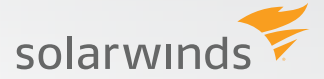

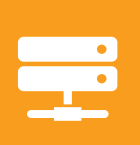

# Virtualization Manager

*Comprehensive virtualization management for VMware® and Hyper-V® - from VM to storage.*

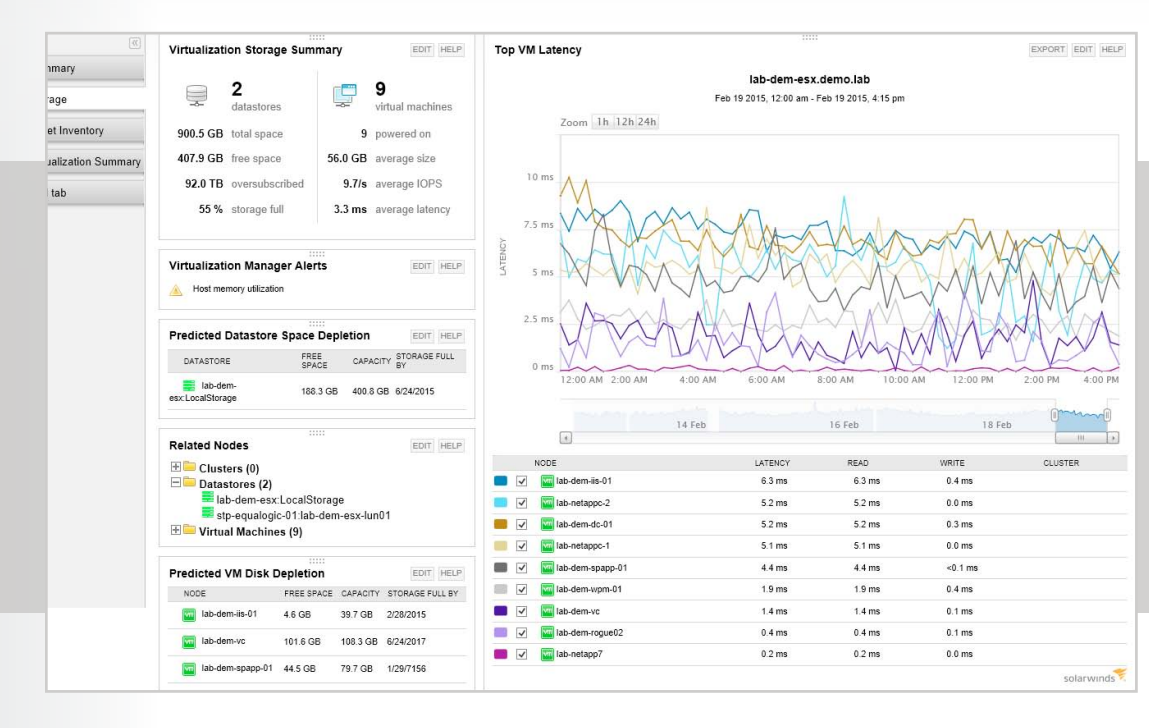

#### **[DOWNLOAD FREE TRIAL](http://www.prosperon.co.uk/trial-downloads/virtualization-manager)**

Fully Functional for 30 Days

Download a free product trial and start monitoring your network in minutes.

*SolarWinds® Virtualization Manager delivers integrated VMware and Microsoft® Hyper-V capacity planning, performance monitoring, VM sprawl control, VDI performance monitoring, configuration management, and chargeback automation—all in one afordable product that's easy to download, deploy, and use. Start monitoring your VMs in less than an hour.*

# **Virtualization Manager at a glance**

- » Use real-time dashboards to easily identify and troubleshoot performance, capacity, and confguration problems
- » identify VM sprawl, which helps you reclaim and optimize space and performance
- » Integrate with Server & Application Monitor to have complete visibility of the application stack from app to VM to datastore—on the Orion® interface
- » Use baseline thresholds for alerting on performance discrepancies on clusters, hosts, VMs, and datastores

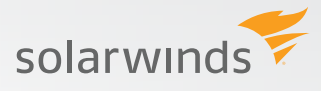

# **Features**

## **Heterogeneous Virtualization Management**

Manage both VMware and Microsoft® Hyper-V environments from a single pane of glass.

## **Virtualization Performance Monitoring & Management**

Proactively monitor and analyze virtualization-specifc performance problems in VMware and Hyper-V environments.

## **Full application stack Visibility & contextual awareness**

get complete visibility of the application Stack Management Bundle for contextual awareness of performance issues across all software, middleware, and the extended infrastructure applications required for optimal performance.

## **Virtual Machine Management actions**

integration with the orion® platform gives you virtualization machine (VM) management actions, such as power on/off, suspend, and reboot a VM, as well as take and delete snapshots.

## **enhanced Virtualization Metrics**

Integration with the Orion® platform gives you more Virtualization Manager metrics data. Get access to features in orion, such as role-based access control, Web-based reporting, alerting, improved virtual machine management, and a synchronization wizard.

## **VDi Performance Monitoring & Management**

Monitor Virtual Desktop infrastructure (VDi) performance, quickly troubleshoot issues, and easily plan VDi rollouts.

## **VM right-sizing & capacity Planning**

Manage, plan, and optimize VMware and Microsoft Hyper-V virtual infrastructure capacity.

## **Virtualization Dashboards**

Get at-a-glance insight into the performance, capacity, confguration, and usage of your virtualized infrastructure.

## **VM sprawl control**

Find stale, zombie, and over-allocated VMs and orphaned fles.

**[DOWNLOAD FREE TRIAL](http://www.prosperon.co.uk/trial-downloads/virtualization-manager)**

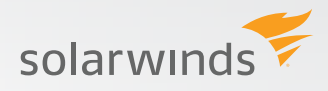

## **Virtualization Performance alerts**

Quickly discover and act on performance issues using flexible, out-of-the-box alerts within Virtualization Manager, which triggers alerts when a VM fails to respond during the expected interval. With the integration into Orion, you can now set dynamic thresholds from baselines and get alerted when your virtual appliance is about to reach warning or critical states.

## **Visibility into Virtual Machines**

get complete visibility into all your virtual machines, whether they are managed, stand-alone in virtualization manager, or in SolarWinds SaM or nPM.

#### **Virtualization Confguration Management**

Track VM and host confgurations over time to determine if your virtual environment confguration is drifting from the gold standard.

#### **Virtualization Dependency Mapping & Historical Forensics**

Map dependencies, and perform forensic troubleshooting and problem analysis.

## **Virtualization chargeback & showback automation**

Govern and chargeback/showback IT, infrastructure, and Cloud services.

## **integrates WitH aPPlication stack ManageMent BunDle**

#### **integration with solarWinds server & application Monitor**

When you integrate Virtualization Manager with SolarWinds Server & Application Monitor, you can see a dashboard view of your applications' health and status and all dependent virtual server, host, cluster, and datastore information that supports the application and its virtual server.

#### **integration with solarWinds Web Performance Monitor**

When you integrate Virtualization Manager with SolarWinds Web Performance Monitor, you can see a dashboard view of the user experience and overall performance of internal (CRM, ERP, intranet) and customer-facing Web applications. Drill into website load times and page load speed by location, waterfall charts for heaviest page elements, and more.

#### **Integration with SolarWinds Storage Resource Monitor**

Virtualization Manager integrates with SolarWinds Storage resource Monitor to give you a more detailed view of your virtual disks. You can drill through a datastore all the way to the LUN and array level.

**[DOWNLOAD FREE TRIAL](http://www.prosperon.co.uk/trial-downloads/virtualization-manager)**

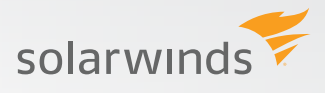

# **systeM requireMents**

## **Virtual appliance**

## **Hardware**

- » 2gHz CPu quad-core.
- » 4 vCPu
- » 8GB + RAM minimum recommended.
- » 200GB + free disk space (thin provision by default for VMware®).
- » Virtual appliance-based installation.

#### **software**

- » Runs on VMware® vSphere™ v5.x, 4.x, or Microsoft® Hyper-V® 2008/2012.
- » Integrated with virtual appliance.

## **orion server**

#### **Hardware**

- » 2.4gHz quad-core.
- » 4GB + RAM minimum recommended.
- » 4gB free disk space minimum.

## **software**

- » Windows Server® 2003; Windows® 2008 R2, Windows 2012, Windows 2012 R2 with IIS in 32-bit mode. Microsoft IIS, version 6.0 and higher in 32-bit mode must be installed.
- » SQL Server® 2005 SP3 Express, Standard, Enterprise; SQL Server 2008 Express, Standard, or Enterprise; SQL Server 2008 R2, or SQL Server 2012. Note: SolarWinds® recommends that you upgrade to SQl Server 2008.
- » Version 3.5 .NET Framework, 4.0 is recommended.
- » Microsoft Internet Explorer version 8 or higher with Active Scripting, Firefox® 13.0 or higher (Toolset Integration is not supported on Firefox), Google® Chrome™.

*NOTE: The minimum server requirements listed assume default confguration. Signifcantly increasing the poll rate or statistic collection rate could result in additional load on the server, which may require a larger CPU or additional memory.*

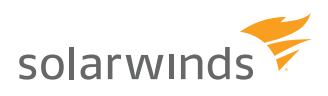

# TRY BEFORE YOU BUY, DOWNLOAD A FREE TRIAL!

Don't just take our word for it. At SolarWinds®, we believe you should try our software before you buy. That's why we offer free trials that deliver full product functionality. Simply download and install the software, and take a break while SolarWinds Server & Application Monitor discovers your applications and servers. When you get back, your application and server monitoring environment will be waiting for you—complete with out-of-the-box dashboards, alerts, reports, and more!

## **ABOUT SOLARWINDS**

SolarWinds (NYSE: SWI) provides powerful and affordable IT management software to customers worldwide. Focused exclusively on IT Pros, we strive to eliminate the complexity in IT management software that many have been forced to accept from traditional enterprise software vendors. SolarWinds delivers on this commitment with unexpected simplicity through products that are easy to find, buy, use, and maintain, while providing the power to address any IT management problem on any scale. Our solutions are rooted in our deep connection to our user base, which interacts in our online community, thwack®, to solve problems, share technology and best practices, and directly participate in our product development process. Learn more at http://www.solarwinds.com.

# **I FARN MORF**

For product information about SolarWinds products, visit solarwinds.com, call, or email:

**AMFRICAS** Phone: 866.530.8100 Fax: 512.682.9301 E-mail: sales@solarwinds.com

**FMFA** Phone: +353 21 5002900 Fax: +353 212 380 232 E-mail: sales@solarwinds.com **APAC** Tel: +65 6593 7600 Fax: +65 6593 7601 E-mail: sales@solarwinds.com

7171 Southwest Parkway | Building 400 | Austin, Texas 78735

# **PROSPERON NETWORKS: YOUR LEADING IT SOLUTIONS PROVIDER**

Prosperon Networks are a leading IT Solutions provider specialising in Network and Systems Management monitoring solutions for small/medium and enterprise networks.

Our SolarWinds Certified Professional Engineers have overseen some of the largest installs of SolarWinds Orion in Europe and over time have gathered a wealth of experience and best practice skills that will ensure your deployment of Orion is working at the levels required.

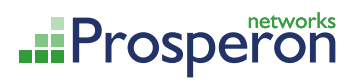

Tel: 0845 833 1185 Email: info@prosperon.co.uk Web: www.prosperon.co.uk

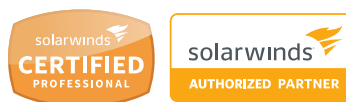

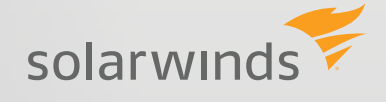

For additional information, please contact SolarWinds at 866.530.8100 or e-mail sales@solarwinds.com. To locate an international reseller near you, visit http://www.solarwinds.com/partners/reseller\_locator.aspx

© 2015 SolarWinds, Inc. All rights reserved. SolarWinds®, the SolarWinds logo, ipMonitor®, LANsurveyor®, and Orion® are among the trademarks or registered trademarks of the company in the United States and/or other countries. All other trademarks are property of their respective owners. DS-1502

## **DOWNLOAD FREE TRIAL**